# Agenda

F

- **2/9 Production Release** 
	- **PDF update for Remote Signer**
	- **PPC Correction Requests Enhancements**
- **2/21 Preprod Release** 
	- **Setting up Automated Testing**
- Did you know?
	- **PCB Rule Changes, February 26**
- **Upcoming Development** 
	- **Login.gov** 
		- Agency goal of coming this fiscal year, late summer
		- Beginning initial development
		- Should not affect API IDs and Keys but the accounts that own them will need to be migrated to Login.gov
- **Manifest Data Findings** 
	- **Biennial Report 10% Shipped validation**
- **Electronic Manifesting Updates** 
	- **If interested in discussing electronic manifesting, reach out** [Markley.Kyle@epa.gov](mailto:Markley.Kyle@epa.gov)
- **User Submitted Questions**
- **Questions**

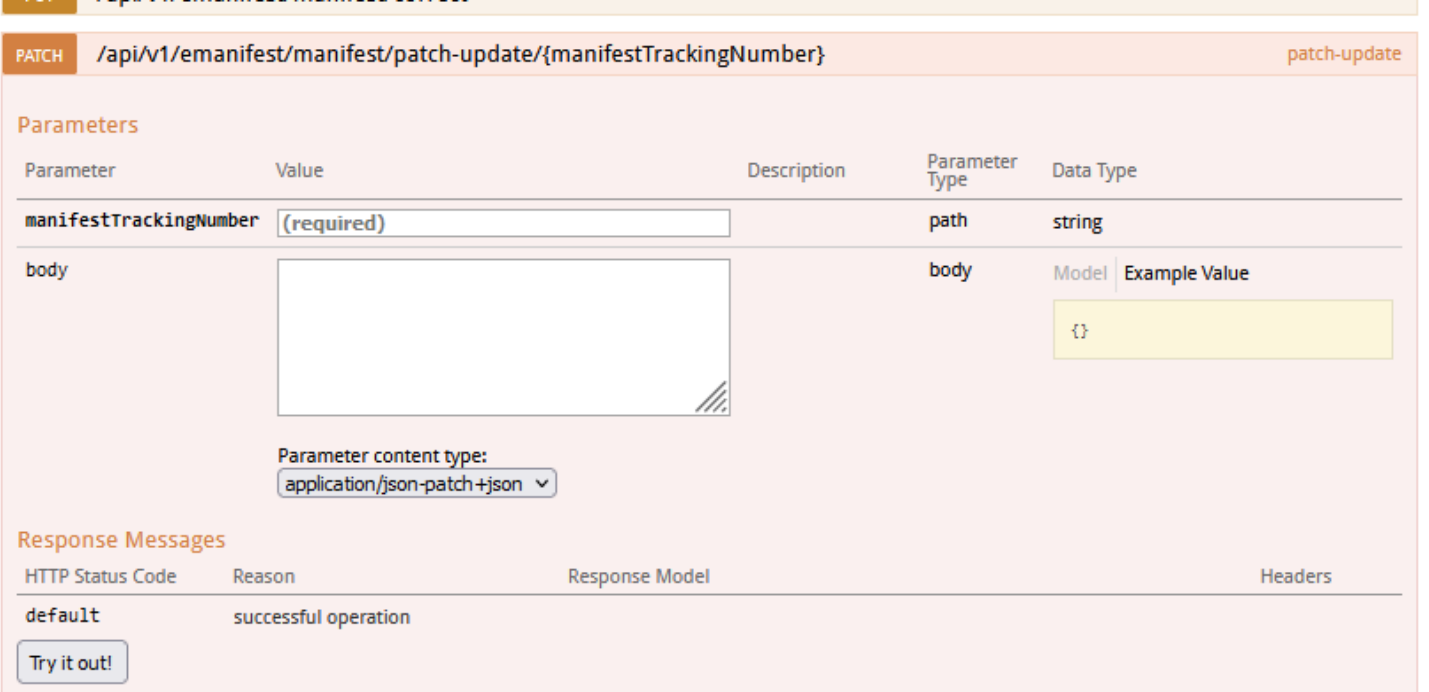

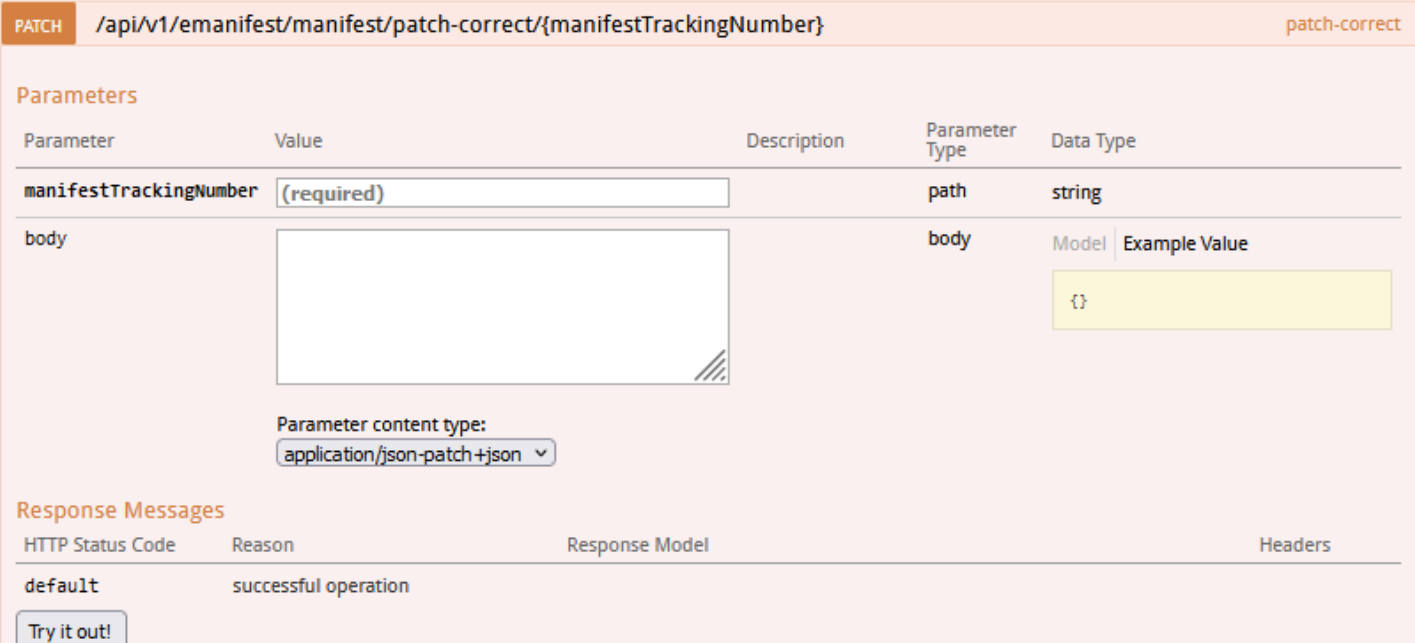

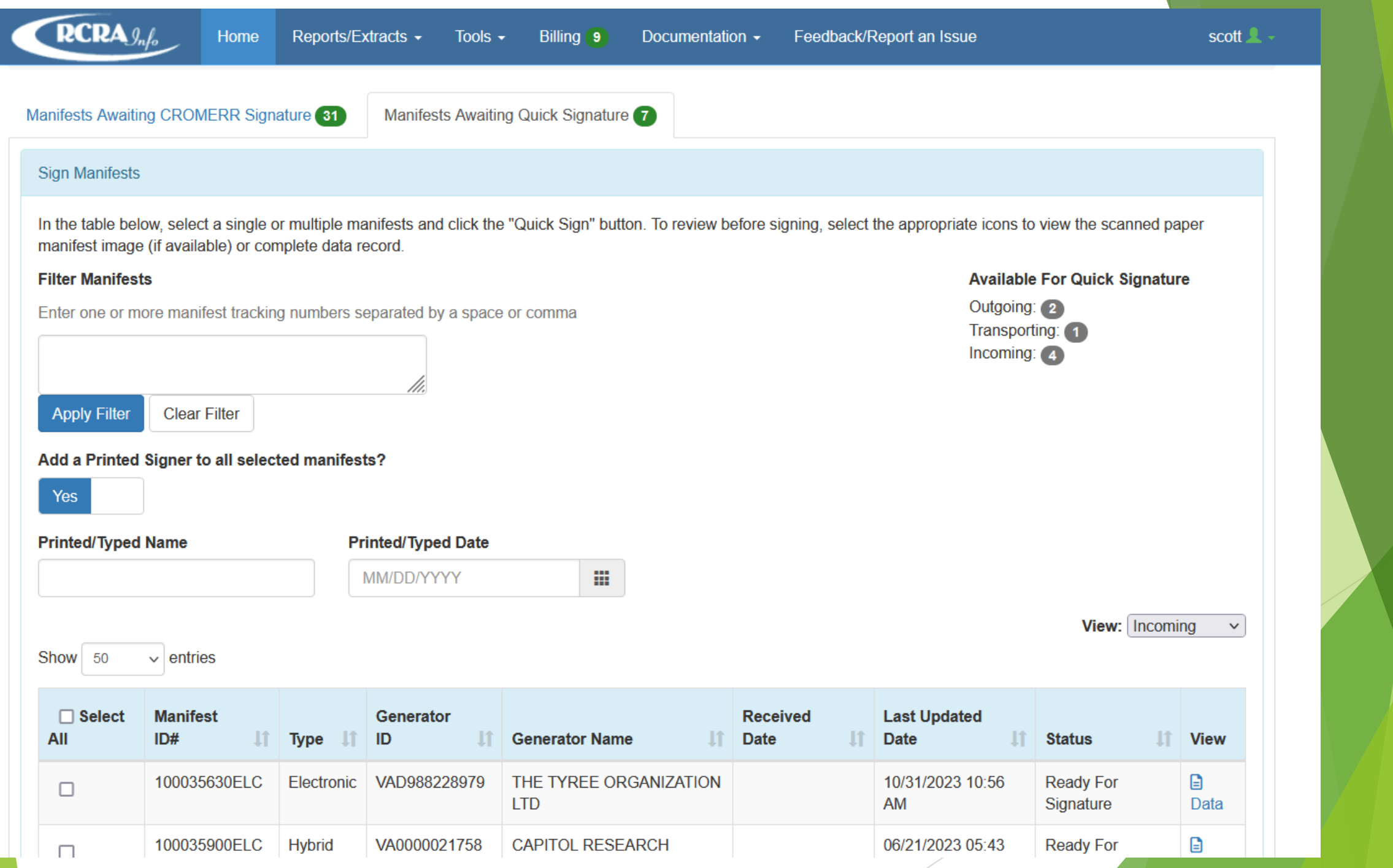

#### PCB Rule

Rule goes into effect February 26<sup>th</sup>, 2024 – Have you tested yet?

New Load Types 1.ArticleInContainer- will be deactivated in Production in Feb 2024 lookup table 2.ArticleNotInContainer - will be deactivated in Production in Feb 2024 lookup table 3.BulkWaste 4.Container 5. Transformer NEW 6. High Or Low Voltage Capacitor NEW **7.ArticleContainer NEW** 8. Other PcbOnly NEW

New Optional Alternate Facility for Generators to add

## Remote Signer - Concept

- Remote Signer is our new policy that describes how industry can execute valid electronic signatures through a registered user with sufficient permissions to electronically sign manifests (AKA the "Remote Signer")
- It provides a way for…
	- Unregistered individuals to electronically sign manifests
	- $\blacktriangleright$  Individuals without network access to electronically sign manifests
	- Sites to initiate the electronic signature process in their own waste management software
- The unregistered user for a site can contact (**verbally or systematically**) a registered user for a site to communicate that the manifest has been signed/changed custody.
- The registered user for that site updates the manifest in the system.

### Remote Signer - Method 1

- Electronically Signing Manifests with Remote Personnel through the e-Manifest User Interface
	- Advantage: The field personnel does not need network access, just a method to communicate and authorize the Remote Signer to execute the electronic signature in e-Manifest

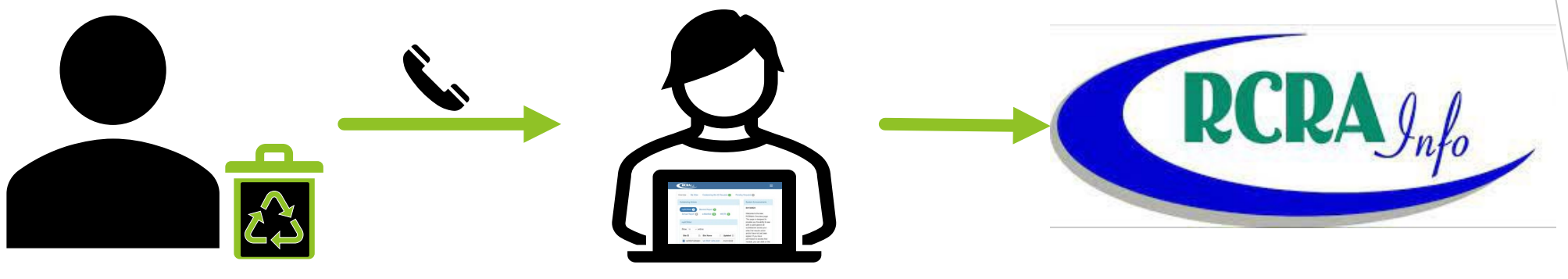

Unregistered field personnel **Exercise 2 Exercise 2 September 2 According Personnel Registered Remote Signer** 

## Remote Signer - Method 2

Electronically Signing using System-to-System Communication

Advantage: Site employee and contractors can use their waste management software and the remote signer's API ID and key to initiate the execution of electronic signatures.

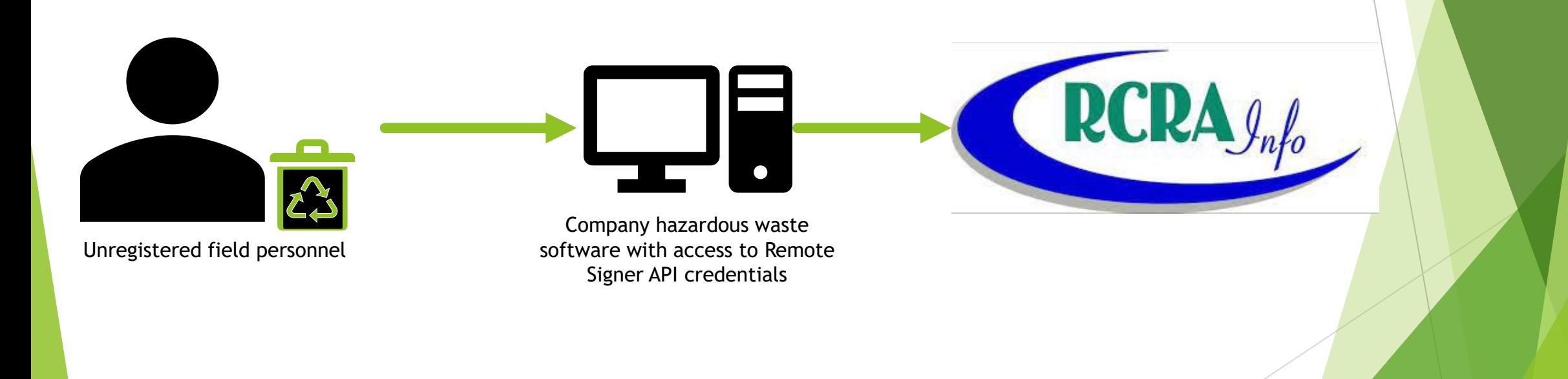

# Remote Signers Draft FAQs

We'll be updating our FAQ, in general.

- Do hybrids still work?
	- **E** Yes
- Can I use my own corporate system?
	- ▶ Yes, the remote signer needs to be registered with the handler signing the manifest, but you can use your system or a third party system
- ▶ I have a large company, do I still need to register all my drivers/ trained handlers of Hazardous Waste?
	- No, but you need at least 1.
- I have a small company with high turnover, do I still need to register all my drivers/ trained handlers of Hazardous Waste?
	- No, but you need at least 1.
- Do I still need to print a copy for the truck?
	- $\triangleright$  Yes, but you can do it on any printer that prints 8.5x11 paper. The PDF is emailable, downloadable, can even be texted and then printed.
- Could this work with rail shipments?
	- **E** Yes

### Biennial Report Validation

- 10% difference in weight between manifests and BR reporting
- Volumetric units without density are estimated at 8.34 lbs/gal (water)
	- Ask your receiving facility to provide BR information from your waste profile
	- ▶ Consider using electronic manifests and entering this information yourself
- $\triangleright$  Can also be caused by missing manifests
	- ▶ Confirm your receiving facility has uploaded all manifests and that those manifests are associated with your correct site ID number
- Reports/Extracts > e-Manifest > Extracts-CSVs > Manifest Summary Report
- See the **RCRAInfo help page** available from Documentation > General Help